# Decision Making & Planning for Cyber-physical Systems

Raimund Kirner University of Hertfordshire

acknowledgement: includes slides by Mick Walters

MS@CPS virtual training, Hatfield, 15.09.2020

### Overview

- CW2 Overview
- Parallel Programming
- Finite State Machines
- Nested Finite State Machines

# CW2: Extended Autonomous Reliable Car

- •EARC: Extended autonomous reliable car
- •features:
	- 1. Stop if obstacle ahead (IR sensors)
	- 2. Search for binary large object (blob) using camera
	- 3. Align to found blob
	- 4. Keep distance to found blob (US sensors)

# CW2: Extended Autonomous Reliable Car

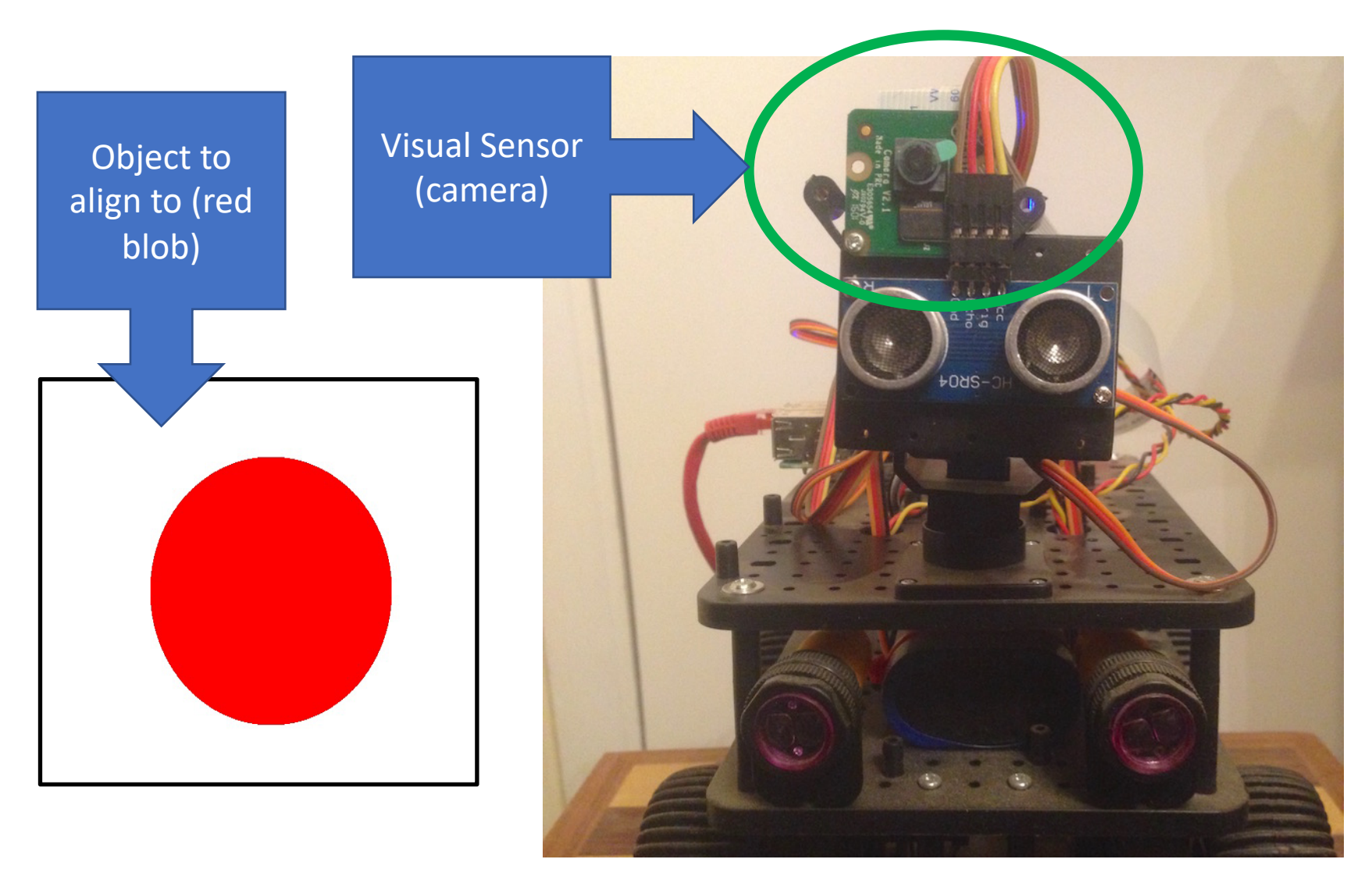

Parallel Programming - CW2 Requirements

- •Activity of visual sensing takes relatively long ( $\sim$  1 second)
- •Visual sensing takes too long to be included within main control loop
- •Use of separate blob thread which does •visual sensing
	- •blob search
- •Whenever one blob search done, update the result to main control loop

# Parallel Programming - CW2 Requirements

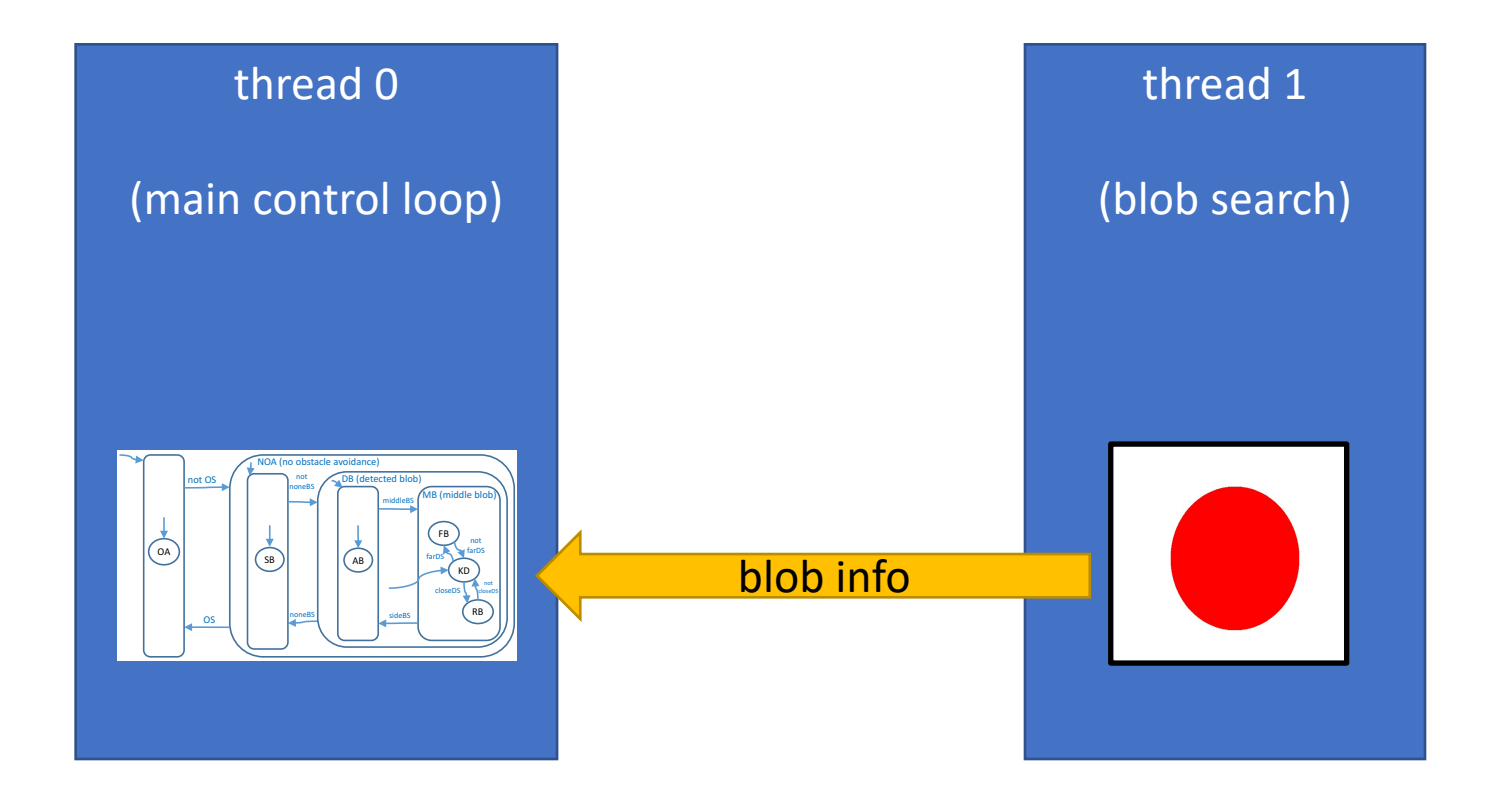

•Sequential Computing: complete one execution before next one starts

•Parallel Computing: involves the concurrent or parallel execution

•Definition: Parallel Computing:

# Two or more computations are executed simultaneously

# •Definition: Concurrent Computing:

The interval between start and stop of two or more computations overlaps

# Parallel Programming - Example of Parallelism

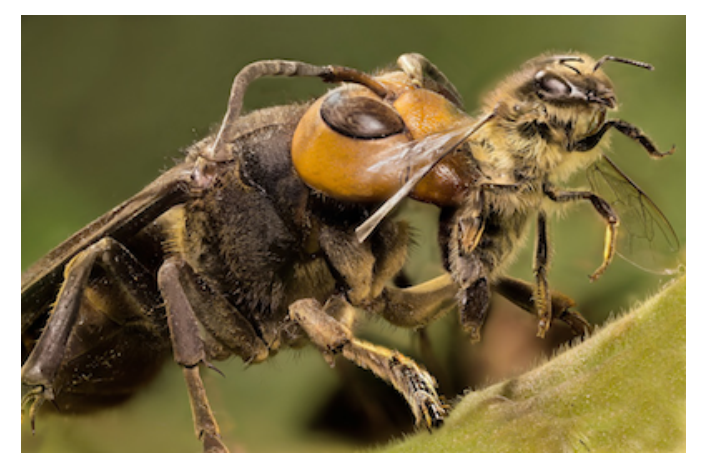

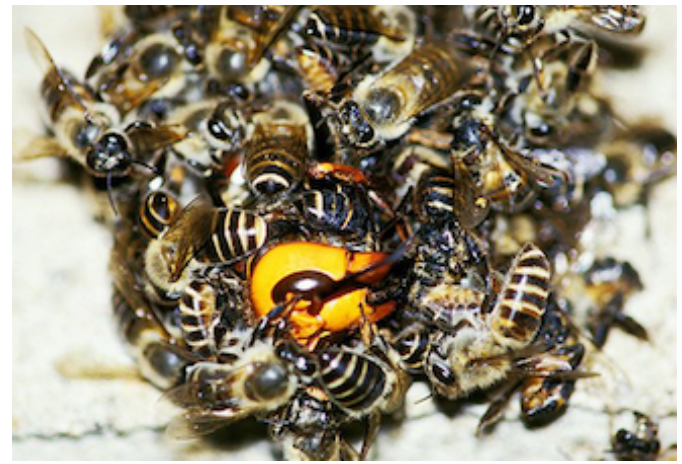

- Task: bees need to kill visiting scout of Japanese Giant Hornet before it leaves and returns with reinforcement to kill the whole bee hive.
- Algorithm: Using the fact that bees can withstand higher temperatures than hornets, the bees form a ball around the hornet and vibrate in order to produce a temperature increase inside the ball that kills the hornet.
- This only works if the bees work in parallel, i.e., simultaneously (working concurrently is not sufficient).

# Parallel Programming - Example of Concurrency without Parallelism

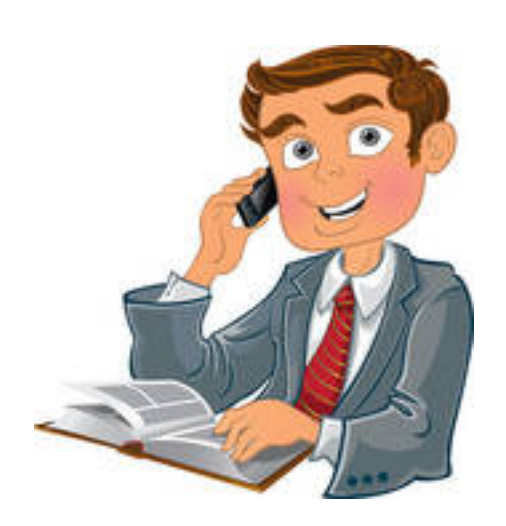

- John works in a customer service, where he occasionally has to answer the phone. In the pauses between two calls he reads a nice book.
- The work in the customer service and the book reading are two concurrent processes with overlapping start-end intervals.
- However, both processes cannot be executed at the same time (no reading while talking to a customer, so no parallelism)

- •Difference between processes and threads:
- processes:
	- have their own address space
	- communication only via inter-process communication mechanisms
- •threads:
	- all threads of same process share the address space
	- communication directly via objects in shared memory
	- •synchronisation needed to ensure consistent communication

# Parallel Programming - Creating concurrent programs with pthread.h

```
#include <pthread.h>
#include <assert.h>
void *worker(void *p_thread_dat);
```
}

```
int main (int argc, char **argv) {
 int balance = 1000;
 pthread t rt thread; // thread management data
 pthread attr t pt attr; // thread attributes
 assert (pthread create(&(rt thread), &pt attr, worker, &balance)==0 );
 // do something concurrently to second thread:
 balance = balance – 300;
 // wait for thread to finish
 assert ( pthread_join(rt_thread, NULL) == 0 );
 pthread attr destroy(&pt attr); // destroy thread attribute
 return EXIT_SUCCESS;
```
# Parallel Programming - Creating concurrent programs with pthread.h

```
void *worker(void *p_thread_dat) {
  int *balance = (int * ) p_{th}rhread dat;
  // do some concurrent update of balance:
  *balance = *balance + 100;
  return NULL;
}
```
# Parallel Programming - Creating concurrent programs with pthread.h

```
void *worker(void *p_thread_dat) {
  int *balance = (int * ) p_{th}read_dat;
  // do some concurrent update of balance:
  *balance = *balance + 100return NULL;
}
                            extracting parameter inside 
                                thread function
```
# Parallel Programming - Race Conditions

- A race condition is a phenomenon where the computed result of two or more concurrent programs depends on the timing of the individual programs
- The execution time of the programs or scheduling decisions of the operating system, for example, can influence the execution time.
- Due to race conditions the final result can become nondeterministic.

```
Parallel Programming -
Race Conditions
```

```
balance = 1000;
void book_in (int amount) { balance = balance + amount; }
void book_out (int amount) { balance = balance - amount; }
```
**Thread 0:** book in(100); **Thread 1:** book out(300);

# Q: what will be the final value of balance?

# Parallel Programming - Race Conditions

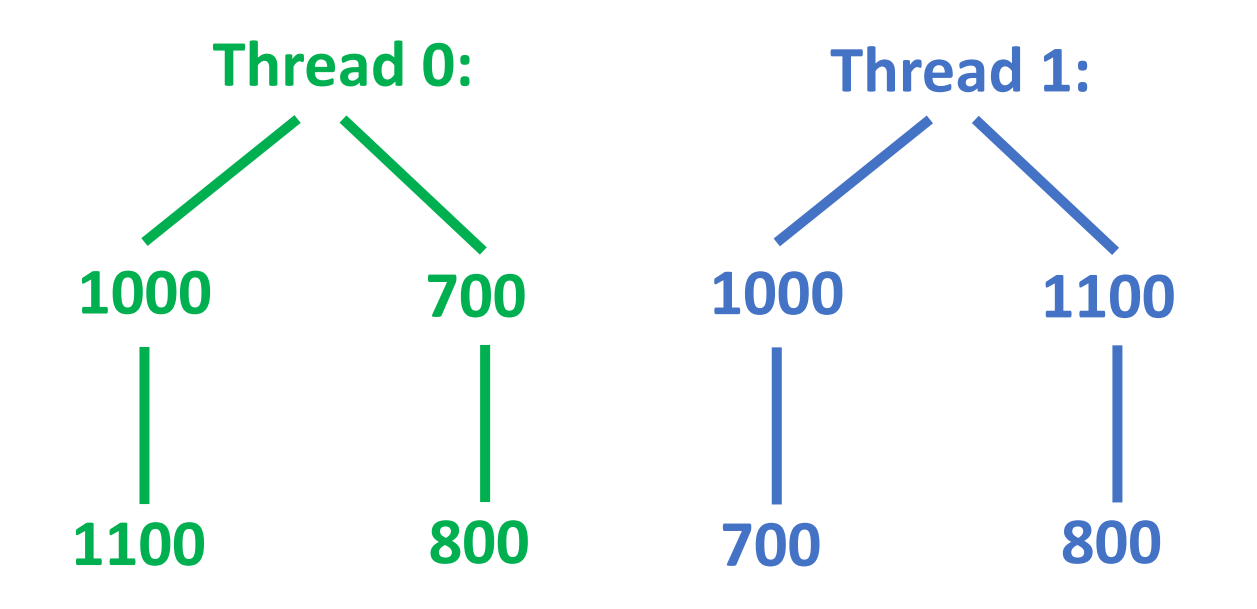

# Parallel Programming - Race Conditions

- The basic problem of race conditions in the example is non-atomic access of shared data.
- The program parts where concurrent access to shared data happens is called "critical section"
- To fix this, we have to make sure that "critical section" is accessed by each program in an atomic way (no inbetween access of the shared data by any other program)

# Parallel Programming - Semaphore

- One way to make access to "critical sections" atomic, is the use of semaphores
- A semaphore S is a variable that represents the access state, being used via two functions:
	- **wait(S):** "allocate resource": if S>0 then decrement S and program continues, if S=0 then thread blocks and is linked to the waiting list of S.
	- **signal(S)**: "deallocate resource": if S has waiting threads, then awake first blocked thread to continue, else increments value of S.

# Parallel Programming - Race Condition Eliminated

Extending the code with pseudoinstructions (wait/signal):

balance = 1000;

semaphore S=1;

void book in (int amount) { **wait(S);** balance = balance + amount; **signal(S);** } void book\_out (int amount) { **wait(S);** balance = balance - amount; **signal(S);** }

**Thread 0: book\_in(100);**

**Thread 1: book\_out(300);**

semaphore

pseudo instructions

# balance can only be 800

# Parallel Programming - Implementing semaphores with pthread.h

**#include <pthread.h>** int balance; **pthread mutex t** count mutex; void book\_in (int amount) { **pthread\_mutex\_lock**(&count\_mutex);

balance = balance + amount; pthread mutex unlock(&count mutex);

void book\_out (int amount) { pthread\_mutex\_lock(&count\_mutex); balance = balance - amount; **pthread\_mutex\_unlock**(&count\_mutex); }

**Thread 0: book\_in(100);**

}

**Thread 1: book\_out(300);**

### Finite State Machines (FSM)

- State means that the machine has some memory
- •When we have state, responses can be influenced by past sensory readings as well as current sensory readings.
- Theoretical models might have an infinite number of states
- •A finite state machine (FSM) is a system with a finite number of states and rules of how to transition from one state to another state.

# Example: Finite State Machines Light Switch

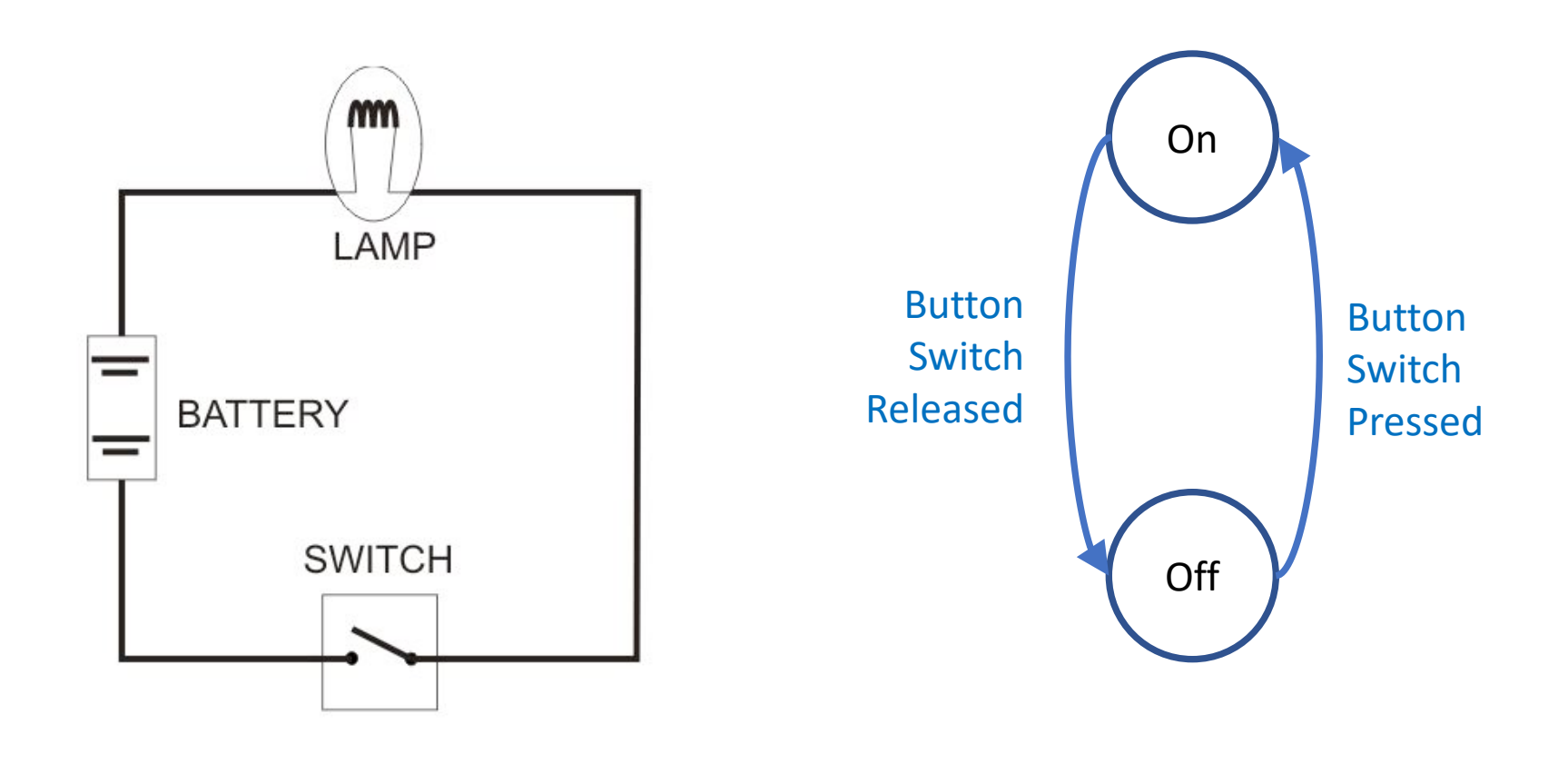

# Example: Finite State Machines Garage Door

#### **Scenario:**

There is one door There is one button There are two limit-switches on the door mechanism

#### **Rules:**

Pressing button opens a closed door Pressing button closes an opened door

Door stops opening when limit-switch1 is triggered Door stops closing when limit-switch2 is triggered

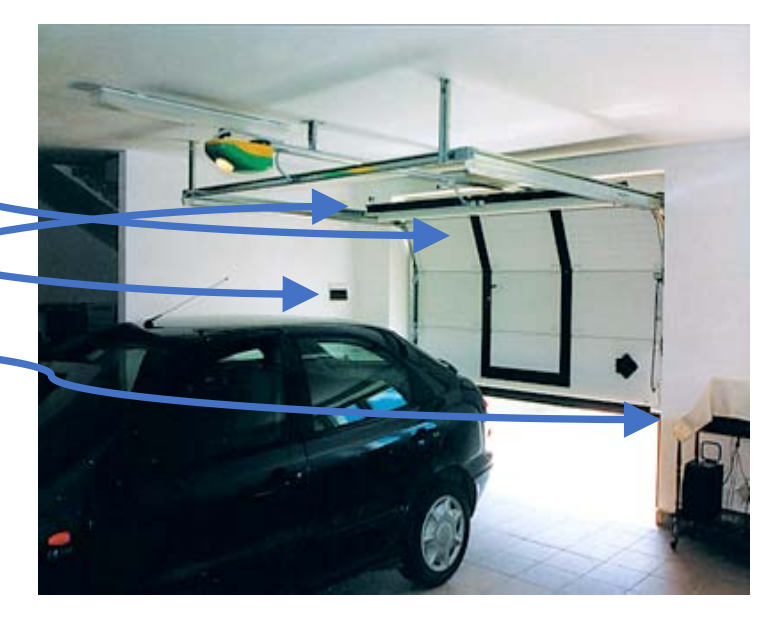

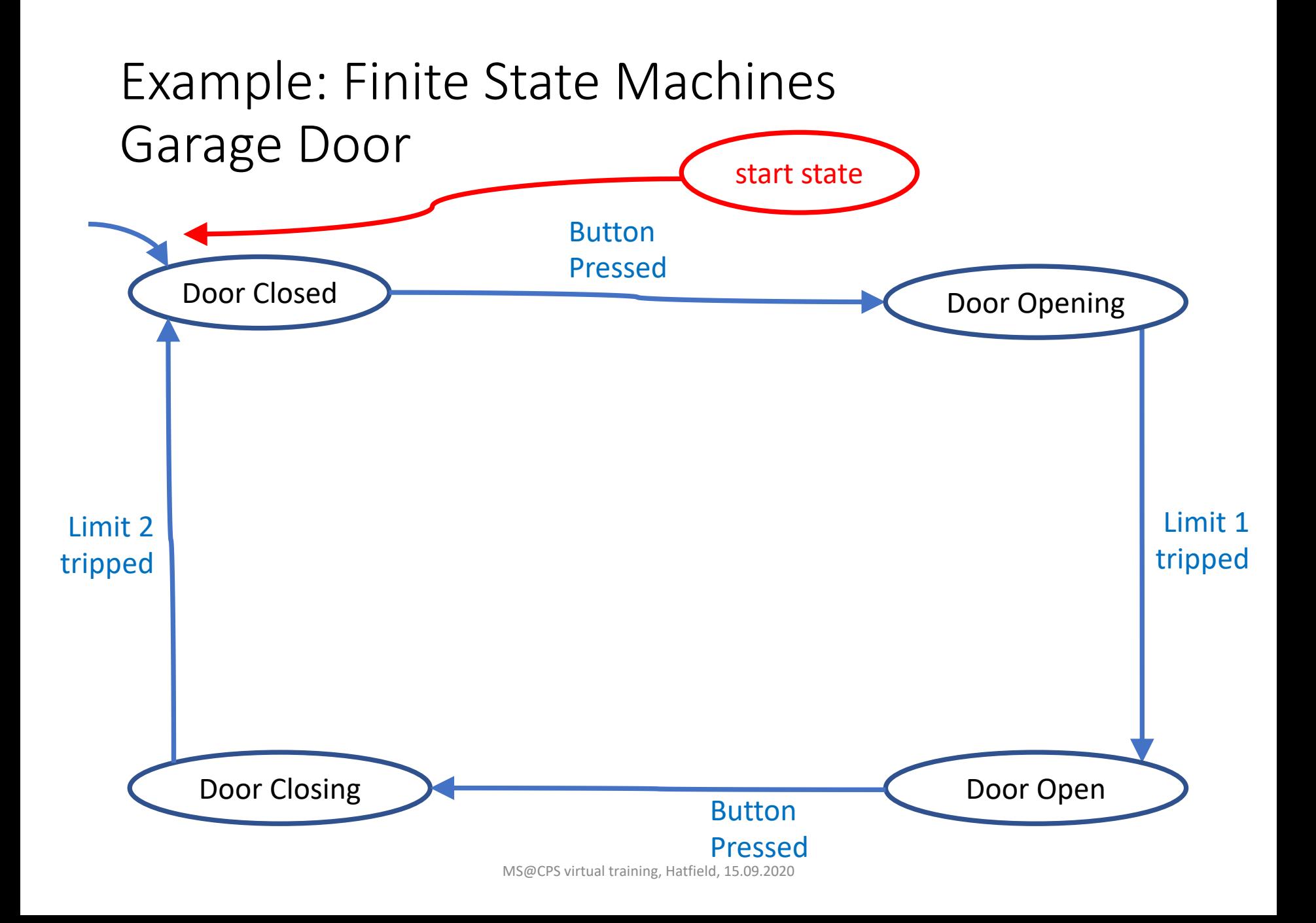

# Example: Finite State Machines Garage Door

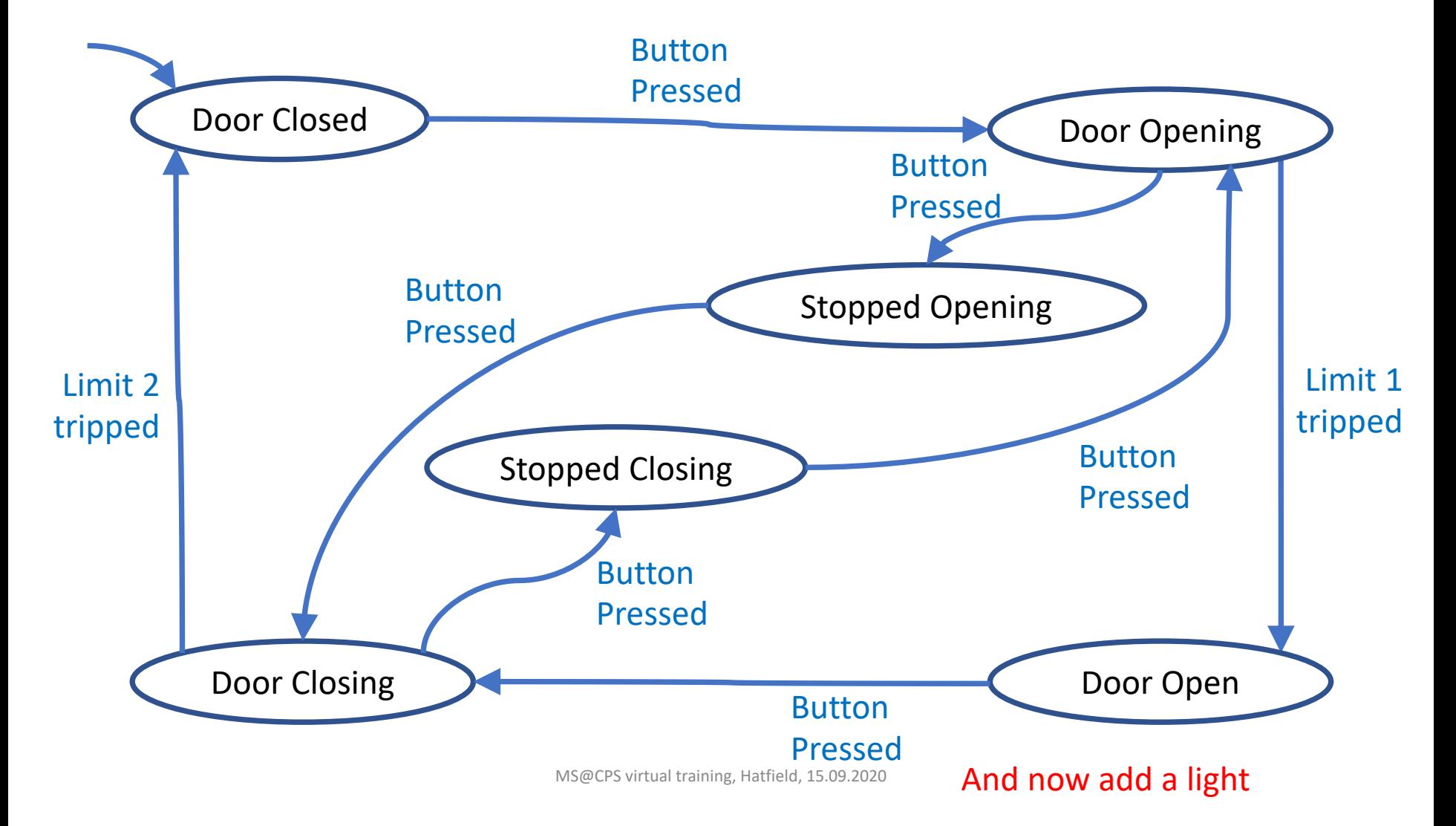

#### Example: Finite State Machines Garage Door An Augmented FSM (AFSM)

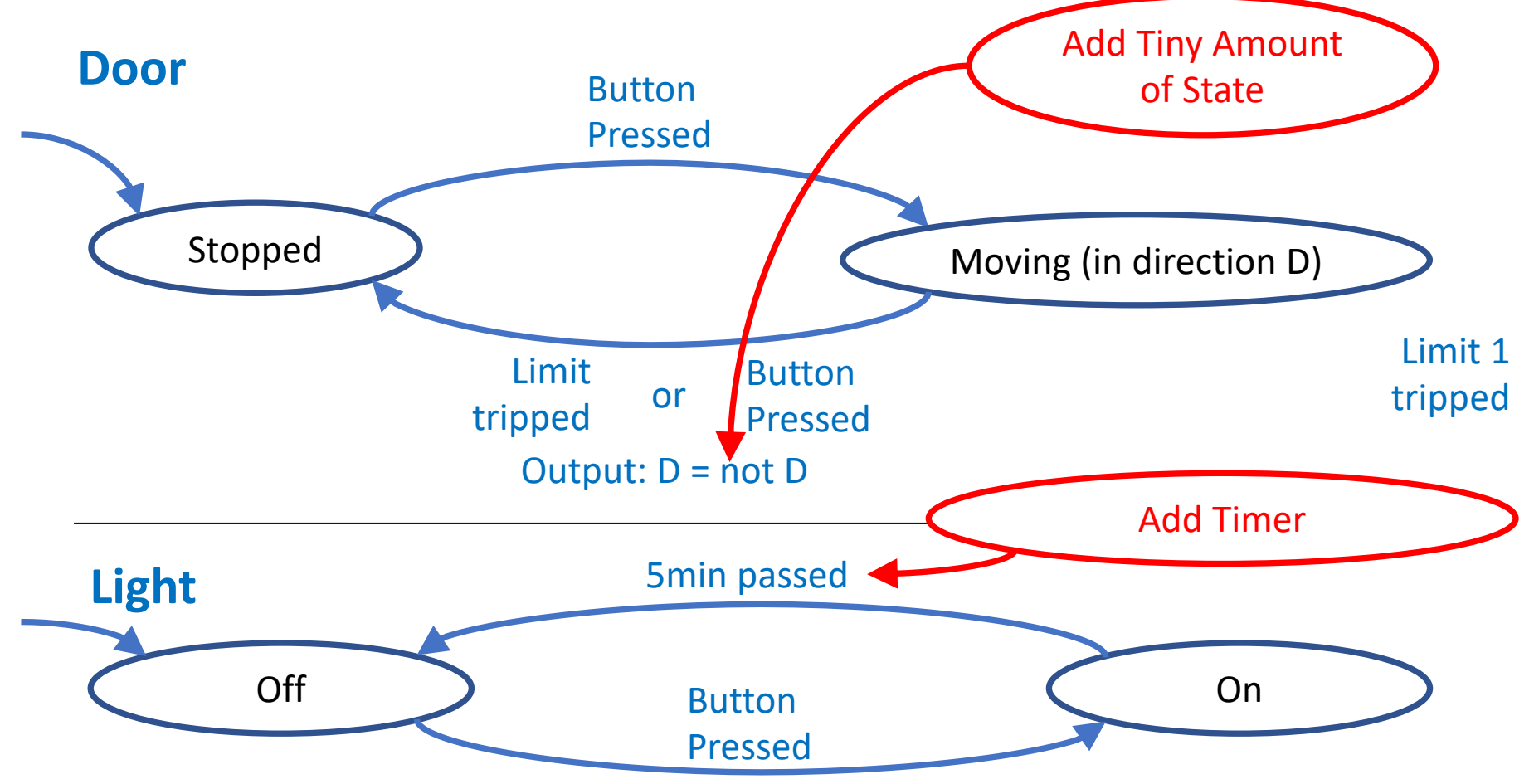

MS@CPS virtual training, Hatfield, 15.09.2020

### FSM Categorisation

- Finite State Analysis ... what we just did
- Finite State Acceptor Diagram ... visualisation of FSM
- Finite State Machine (FSM) = Finite State Automata (FSA)
- •Augmented Finite State Machines (AFSM)
	- ... FSM with extra features such as timers, memory, etc.

### FSM Implementation

- FSMS can be implemented using general purpose programming languages, for example: C, C++, Python, or Java
- •However, in industrial sequential control applications, specialised components like Programmable Logic Controllers (PLCS) are commonly used.

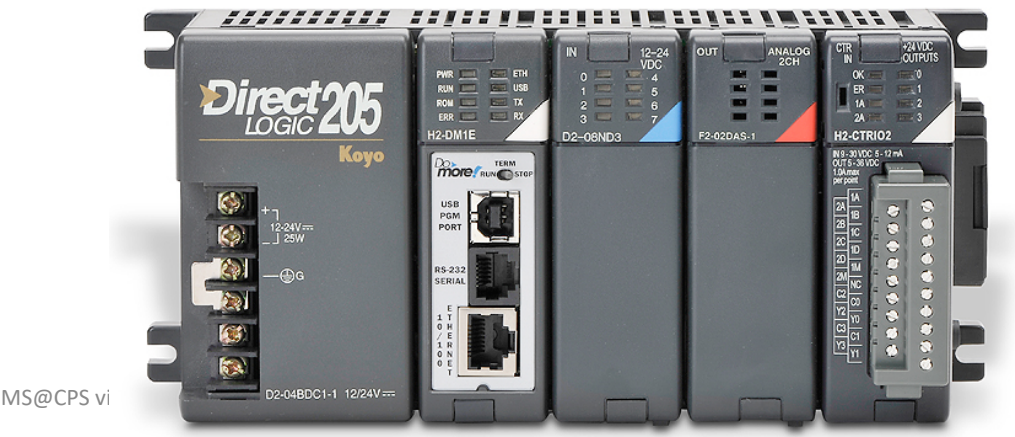

### FSM Implementation

```
state = initial-state;
forever {
  input = Read-Sensors();
  state = Update-State( state, input );
  output = Set-Output (state);
}
```
### Nested Finite State Machines

- Problem with FSM: complexity of transition graph tends to grow rather fast
	- $\rightarrow$  impractical to model larger systems
- At the same time, FSM make it hard to express priorities in case that multiple transitions are possible
- Solution: Nested Finite State Machines
	- hierarchical transition graph
	- states of outer level FSM can contain complete FSMs

### Nested Finite State Machines

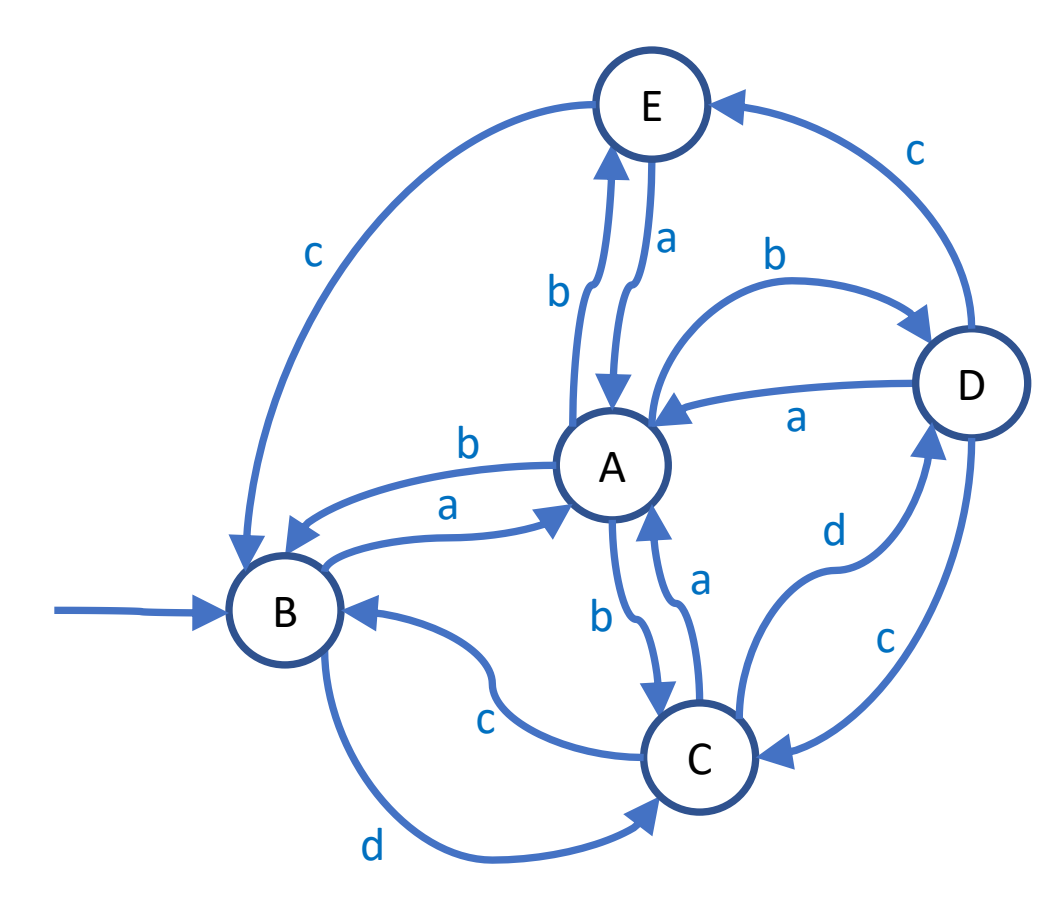

- State A is assumed to have priority over the other states (triggered via input a)
- Thus all other states need to have a direct transition to state A

### Nested Finite State Machines

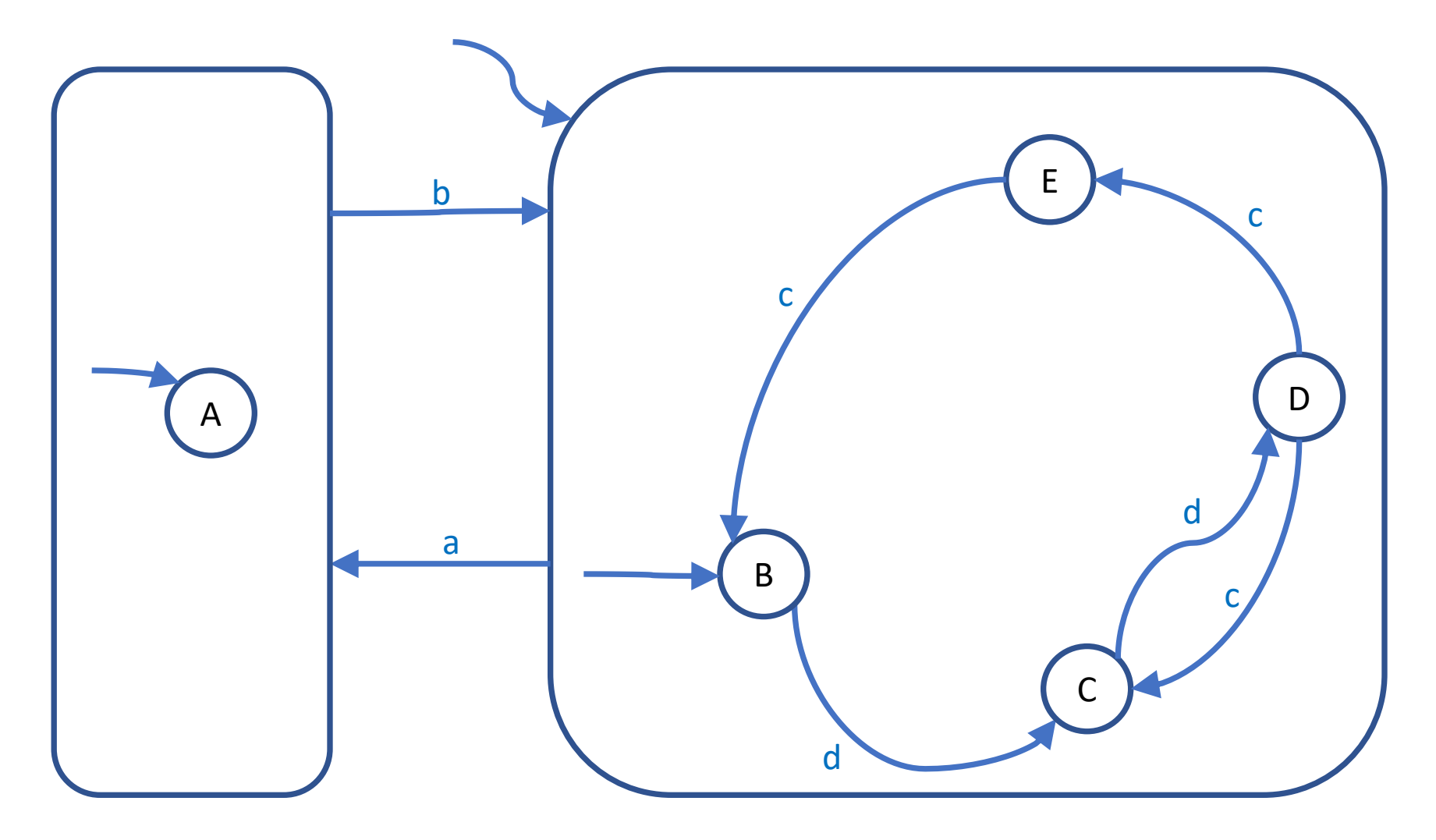

### Nested FSM Implementation

}

```
stateP = initial-state-P; // parent state
stateC = initial-state-C; // child state
forever {
  inputP = Read-Sensors-P();
  stateP = Update-State( stateP, inputP );
  inputC = Read-Sensors-C( stateP );
  input = inputP + inputCstateC = Update-State-C( stateC, input );
  output = Set-Output (stateC);
```
### Formal Notation of FSM

• A finite state machine M is described by the following tuple:  $M = \{S, L, s, d, F, OF\}$ 

- S … set of states
- L … set of inputs
- s … initial state (unique)
- d:  $S \times L \rightarrow S$  ... state transition function
- F … set of final states (F is subset of S)
- OF … output function

### Formal Notation of FSM

- OF … output function
- There are two definitions of OF commonly in use:
	- OF:  $S \rightarrow O$  ... Moore machine
	- OF:  $S \times L \rightarrow O$  ... Mealy machine
- In a Moore machine, the current state alone determines the output
- In a Mealy machine, the current state and the current input together determine the output
- The functional expressiveness of Mealy and Moore machine is the same. However, a Mealy machine typically uses less states for the same model than the Moore machine.

- •Set of states S:
	- •OA … obstacle avoidance (stop car)
	- SB … search blob (spin car)
	- AB ... adjust blob (spin car to center blob)
	- KD … keep distance (stop car)
	- FB … forward blob (drive forward)
	- •RB … reverse blob (drive backward)

# •Set of inputs L:

### •Obstacle sensor OS:

- os … obstacle detected
- not os … no obstacle detected
- •Blob sensor BS
	- noneBS … no blob detected
	- sideBS … blob detected sideways
	- middleBS … blob detected in middle

### •Distance sensor DS:

- farDS … far distance
- closeDS … close distance
- okDS … acceptable distance

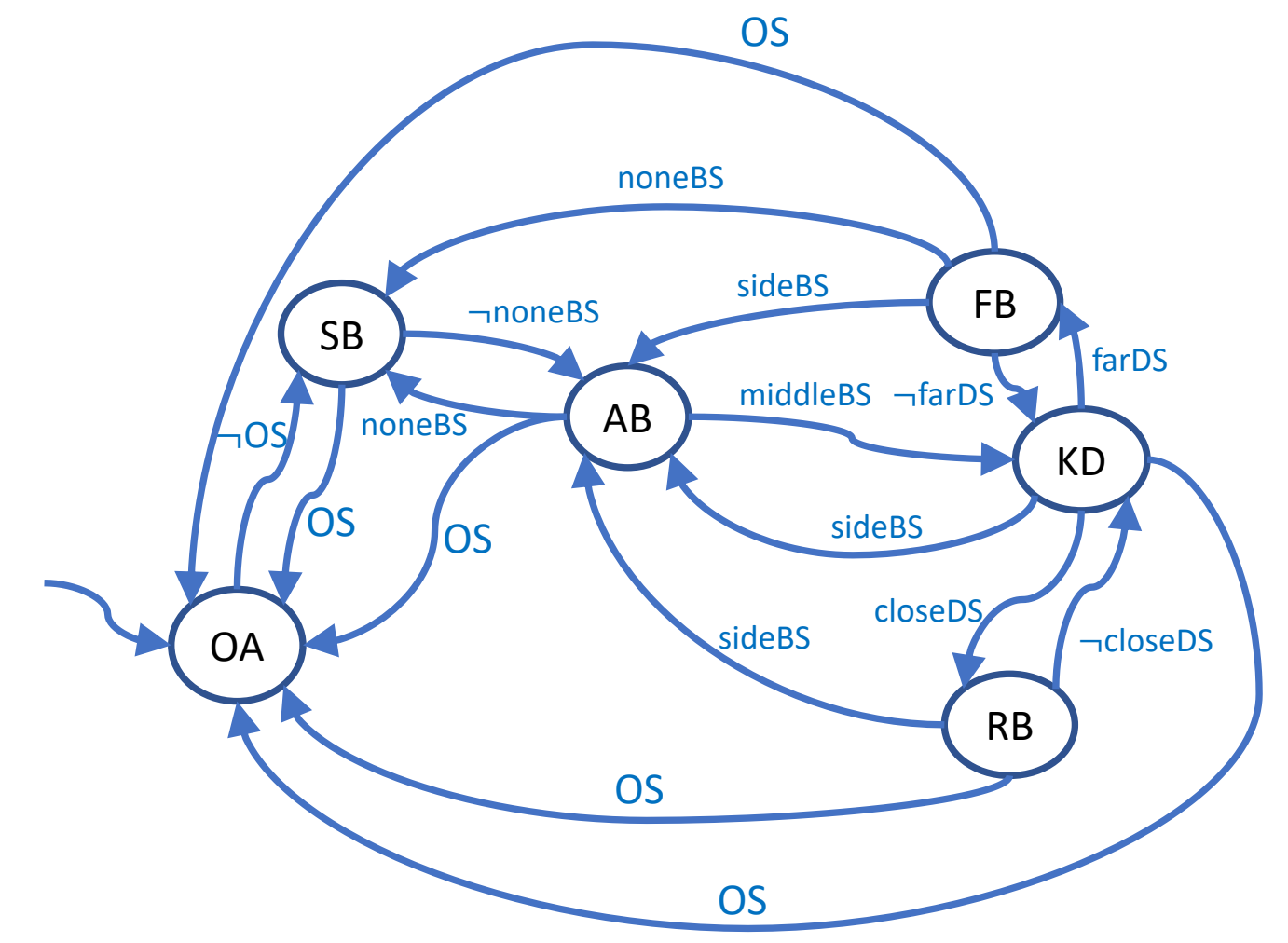

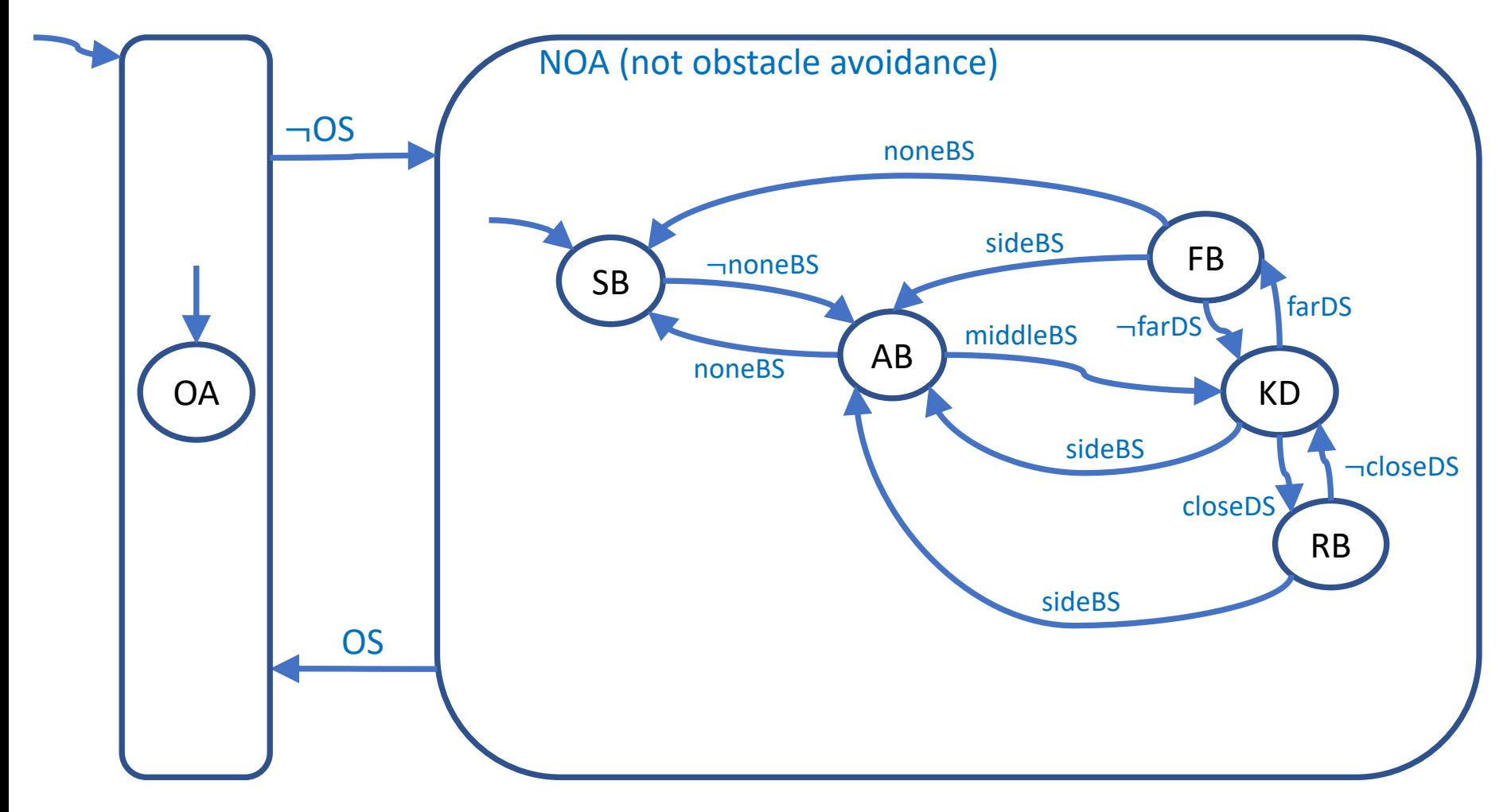

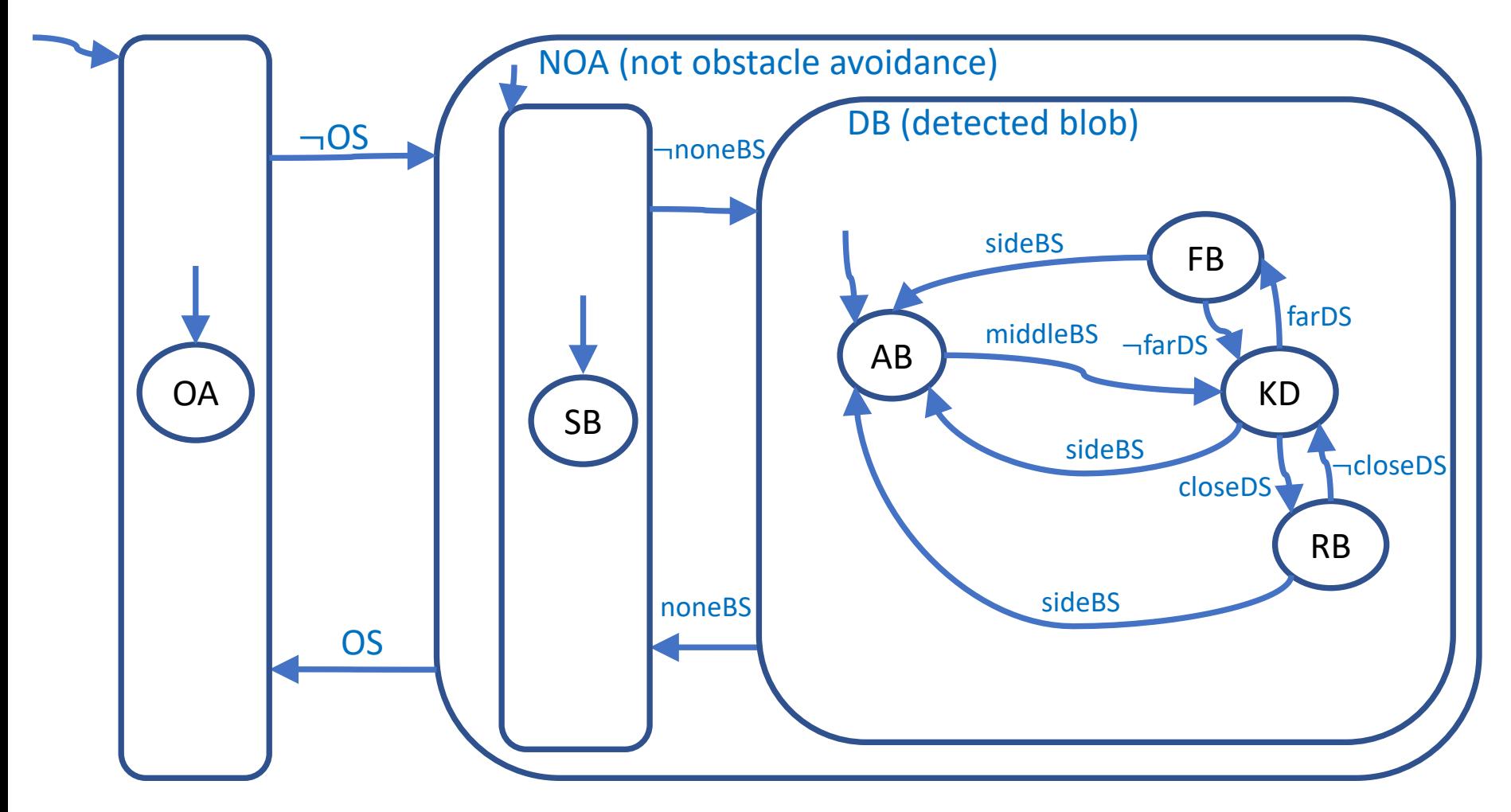

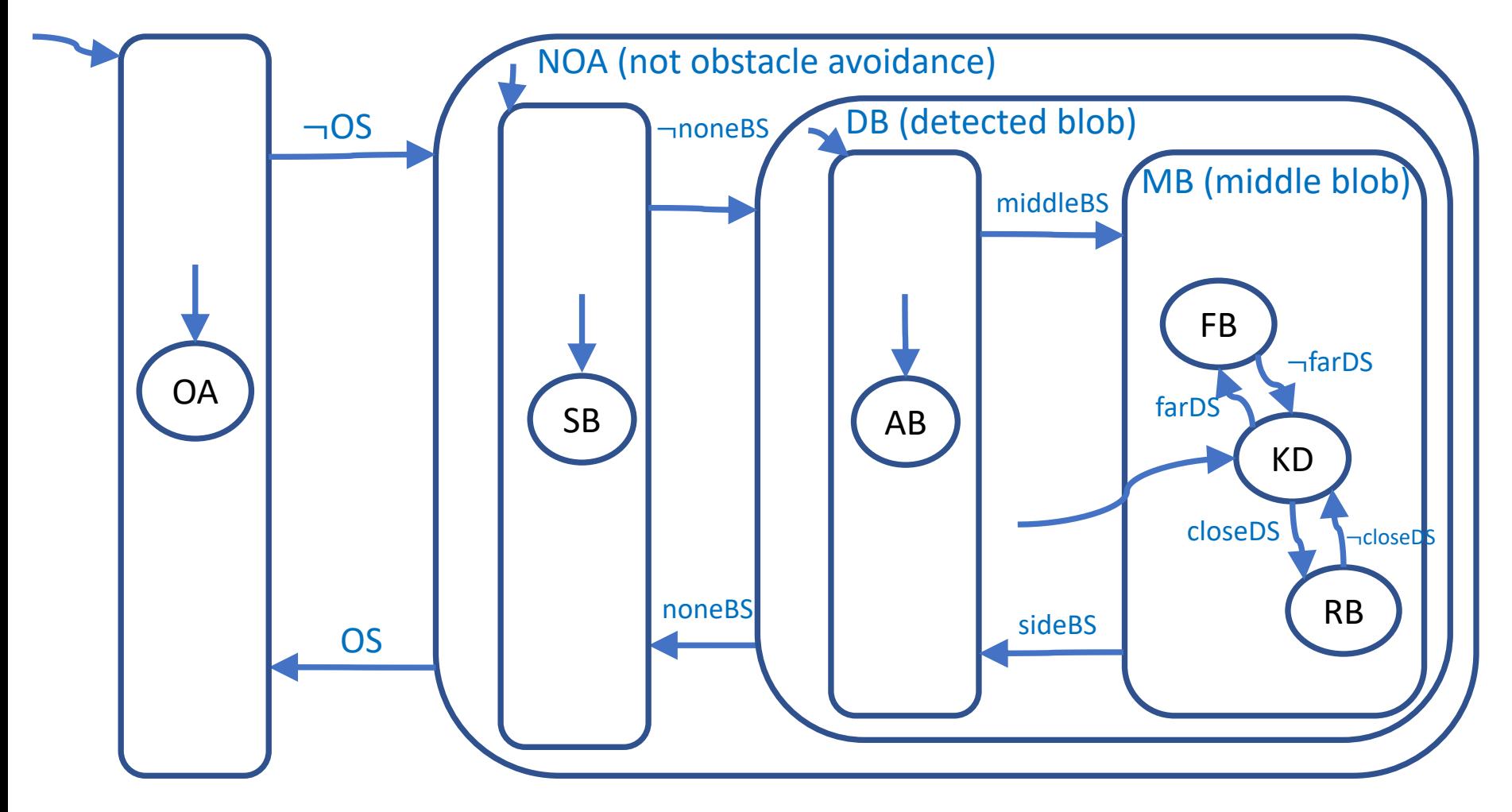

The non-nested FSM not only is harder to read, it is also more likely to make mistakes (for the same reason) Can you spot some mistakes (incomplete behaviour) in the non-nested CW2 FSM?

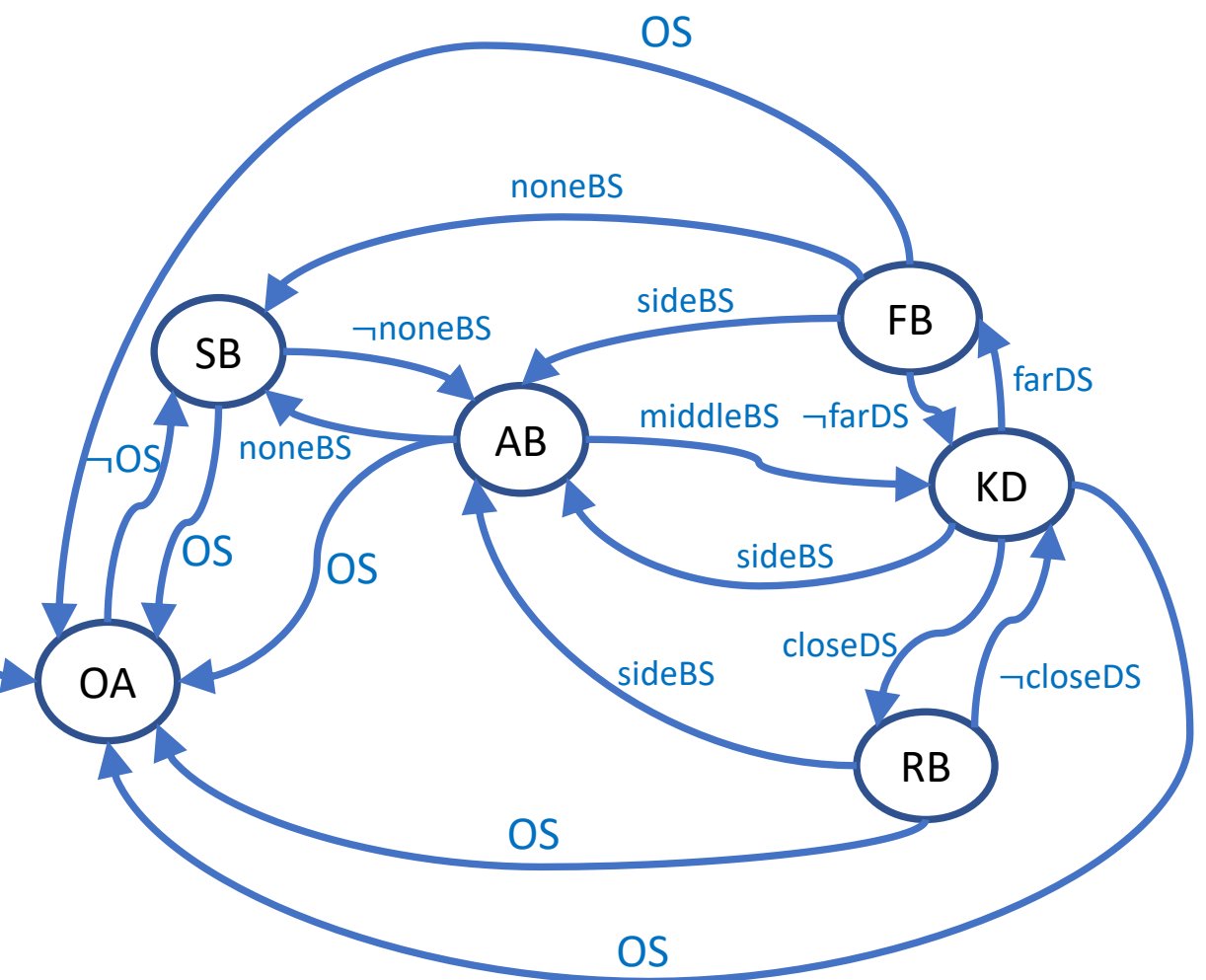

The non-nested FSM not only is harder to read, it is also more likely to make mistakes (for the same reason) Can you spot some mistakes (incomplete behaviour) in the non-nested CW2 FSM?

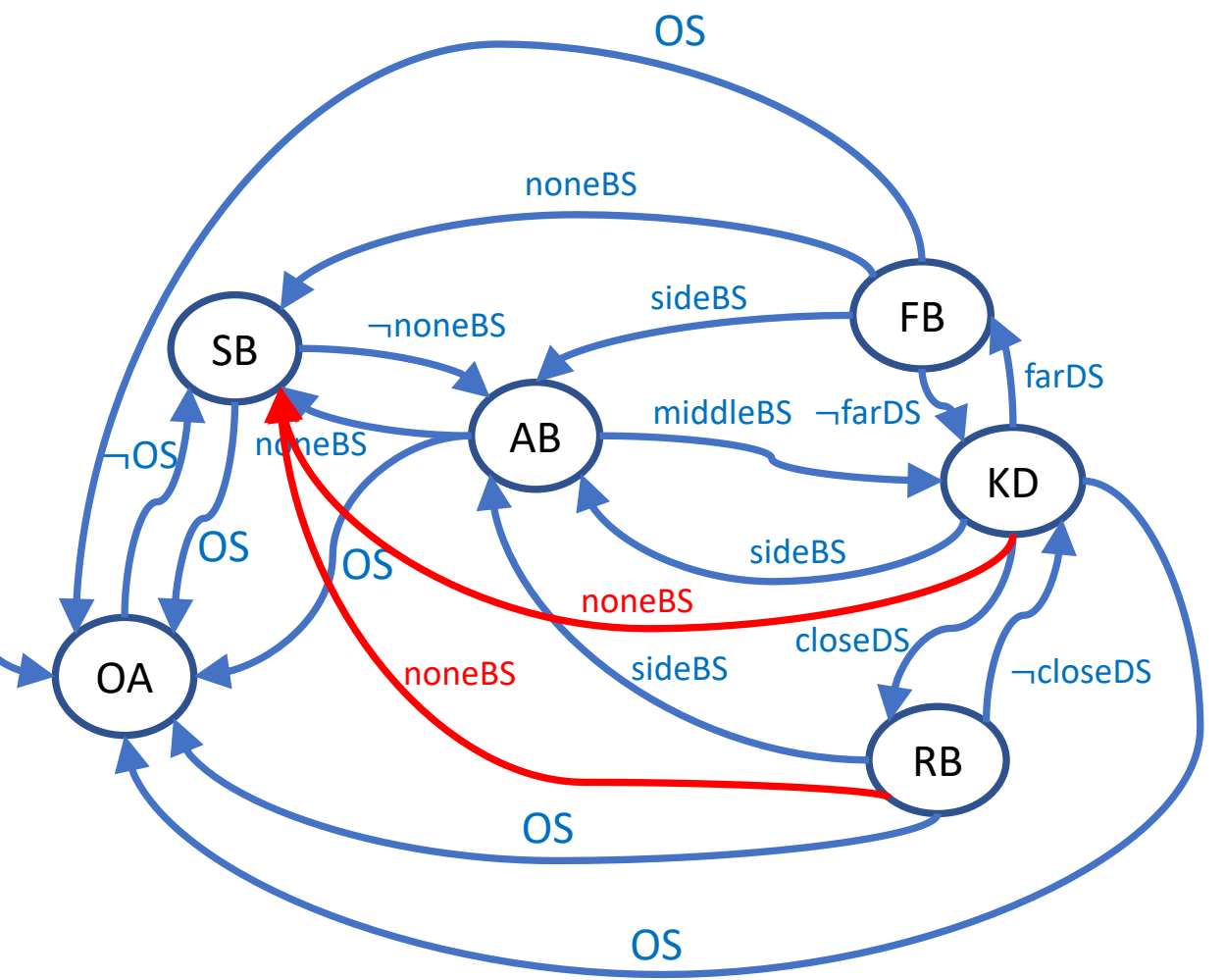

# CW2: Autonomous Car Implementation of Control Loop

```
stateMB = <inactive>; // nested state not active
while (forever) {
   if (OS) {
      // [OA] out: stop car
   } else {
      if (noneBS) {
         // [SB] out: search blob (refine)
      } else {
         if (sideBS) {
            stateMB = <inactive>; // nested state not active
            // [AB] out: turn to adjust facing
         } else {
            distanceState = \ldots // use distance to determine state
            switch (distanceState) {
            case tooclose:
                // [RB] out: drive car reverse to reduce distance
                break;
            case toofar:
                // [RB] out: drive car forward to get more distance
                break;
            case distok:
                // [KD] out: stop car in order to keep distance
            }
         }
      }
   }
} // while
```
# CW2: Autonomous Car Implementation of Control Loop

- The structure of the nested FSMs determines the priority of services provided by the car.
- The more top-level a transition is in a Nested FSM, the higher prior it its service.
- In our example the FSM nesting levels can be directly translated into control flow with if-then branches.

### **Outlook**

• Next lecture (that would follow on a module on that topic):

Visual sensing